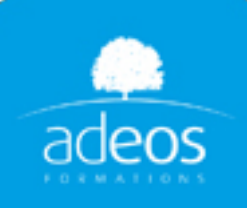

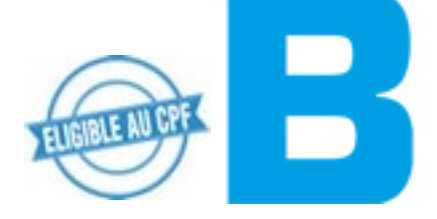

# Excel intermédiaire

Durée: 2 jours

**Objectifs:** Concevoir, modifier et représenter graphiquement des tableaux, comprendre et créer des formules afin d'automatiser les calculs, mettre en page ses tableaux pour l'impression, gérer ses classeurs.

**Profils:** Tout utilisateur d'Excel désirant exploiter les fonctions avancées et consolider ses pratiques.

**Méthodes:** Atelier pratique illustrant chacune des fonctionnalités.

# **Manipuler les classeurs**

Insérer, déplacer et renommer des feuilles Choix du nombre de feuilles par défaut Protection de cellules, feuilles et classeurs Partager un classeur

# **Les fonctions de calcul avancées**

Révision des fondamentaux Utilisation de fonctions de calcul financières Les fonctions de statistiques complexes Les fonctions conditionnelles et les fonctions de recherche Gestion des fonctions de calcul de type texte / date

#### **La mise en forme et mise en page avancées**

La mise en forme automatique / conditionnelle Impression : répétition des titres Impression : aperçu et manipulation des sauts de pages

# **Personnalisation de l'affichage**

Les styles Les volets Le zoom Barres d'outils

# **Liaison et consolidation dans un classeur**

Les références inter-feuilles, inter-classeurs Consolidation manuelle Le mode Plan : créer des niveaux de plan

# **Communication entre Excel et les autres logiciels**

Importation d'un fichier texte Exportation d'une feuille dans une table Access Liaison d'un tableau avec Word et Powerpoint

#### **Enrichissement de tableaux**

La barre d'outils dessin Les commentaires Liens hypertexte

#### **Introduction aux listes et séries**

Les séries linéaires, chronologiques, géométriques Créer une liste Trier correctement un tableau Activer les filtres automatiques Filtrage de données simples

# **Créer et modifier un graphique**

Créer (choix des données, l'assistant, placer le graphique) Modifier (type de graphique, données sources, options, emplacement, mise en forme)